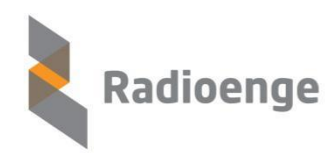

Rua Afonso Celso, 77 - Curitiba - PR - Brasil CEP 80540-270 | +55 41 3308-9155 www.radioenge.com.br

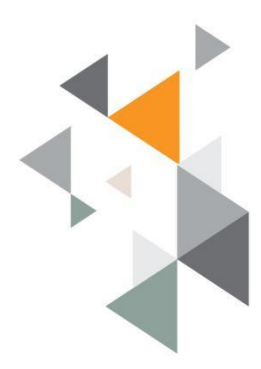

**IOT-USB**

O módulo base IOT-USB pode ser usado para adicionar uma interface USB no LoRa Mesh End Device e conectar um computador ao End Device e permitir receber e enviar dados na rede LoRaWan ou LoRaMesh.

Este módulo ao ser conectado na interface USB de um computador irá criar duas portas de comunicação serial.

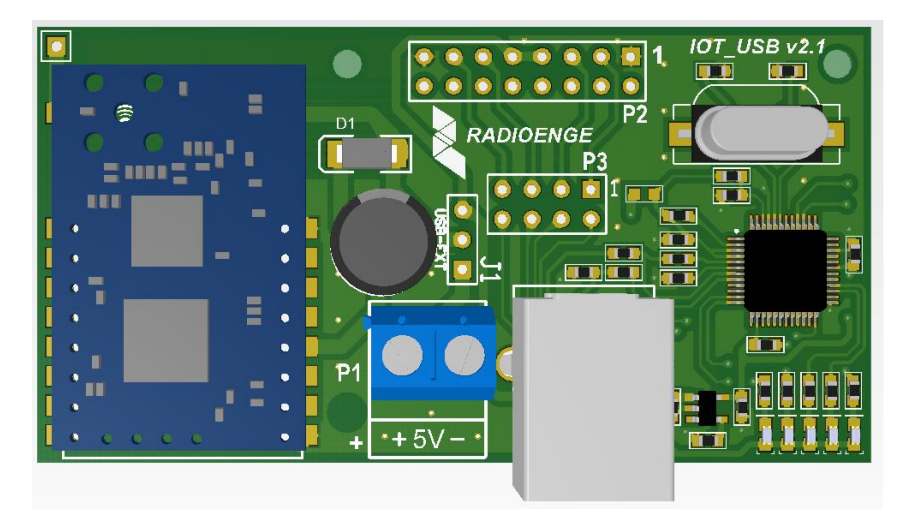

Figura 1: Imagem ilustrativa do módulo IOT-USB. Obs.: Módulo LoRa não incluso.

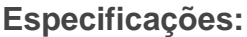

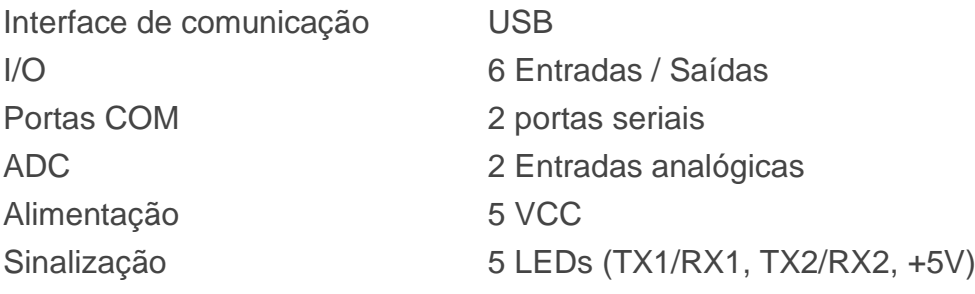

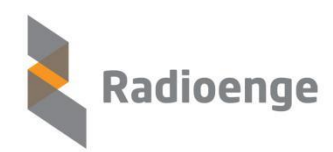

Rua Afonso Celso, 77 - Curitiba - PR - Brasil CEP 80540-270 | +55 41 3308-9155 www.radioenge.com.br

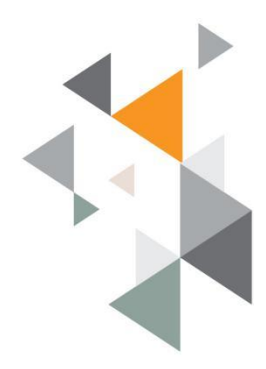

## **PINOUT**

O conector P2 faz a conexão com os pinos de I/O e alimentação do módulo LoRa. Os jumpers do conector P3 permitem conectar as portas seriais do módulo IOT-UB com o módulo LoRa ou com outros dispositivos externos. Para conexão com outros dispositivos o módulo LoRa não deve estar encaixado.

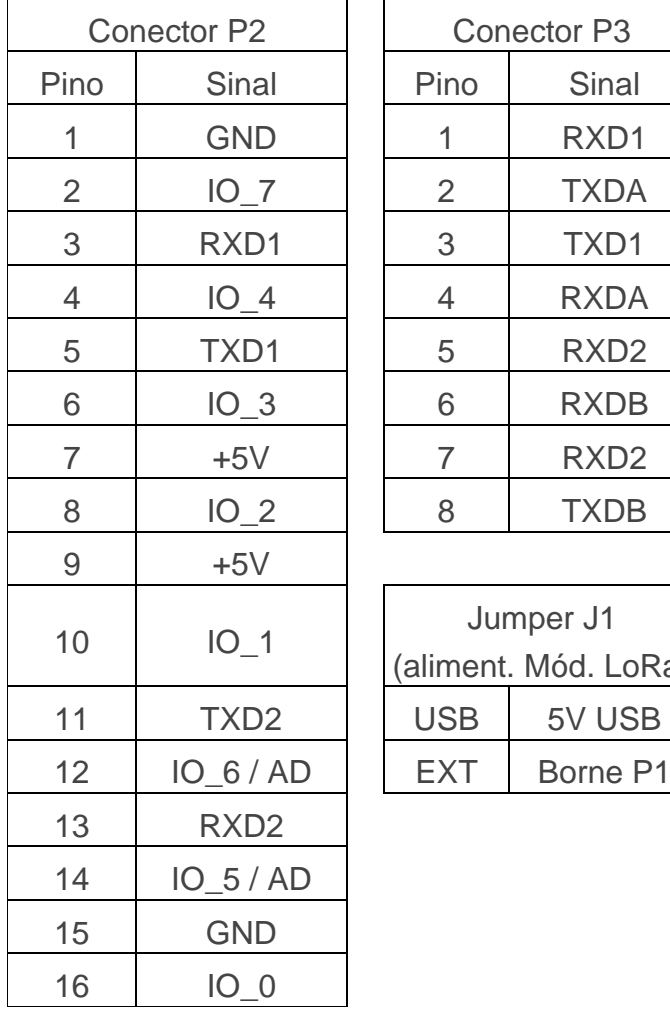

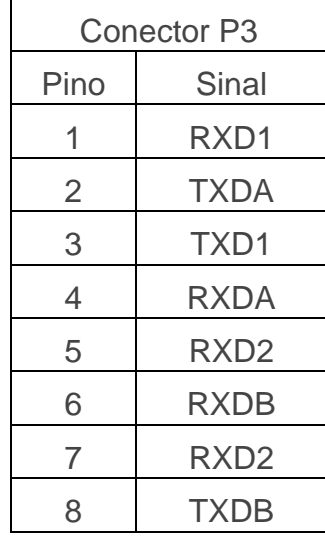

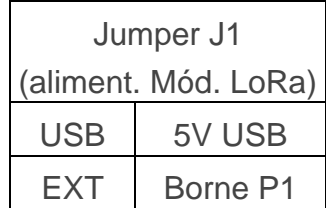

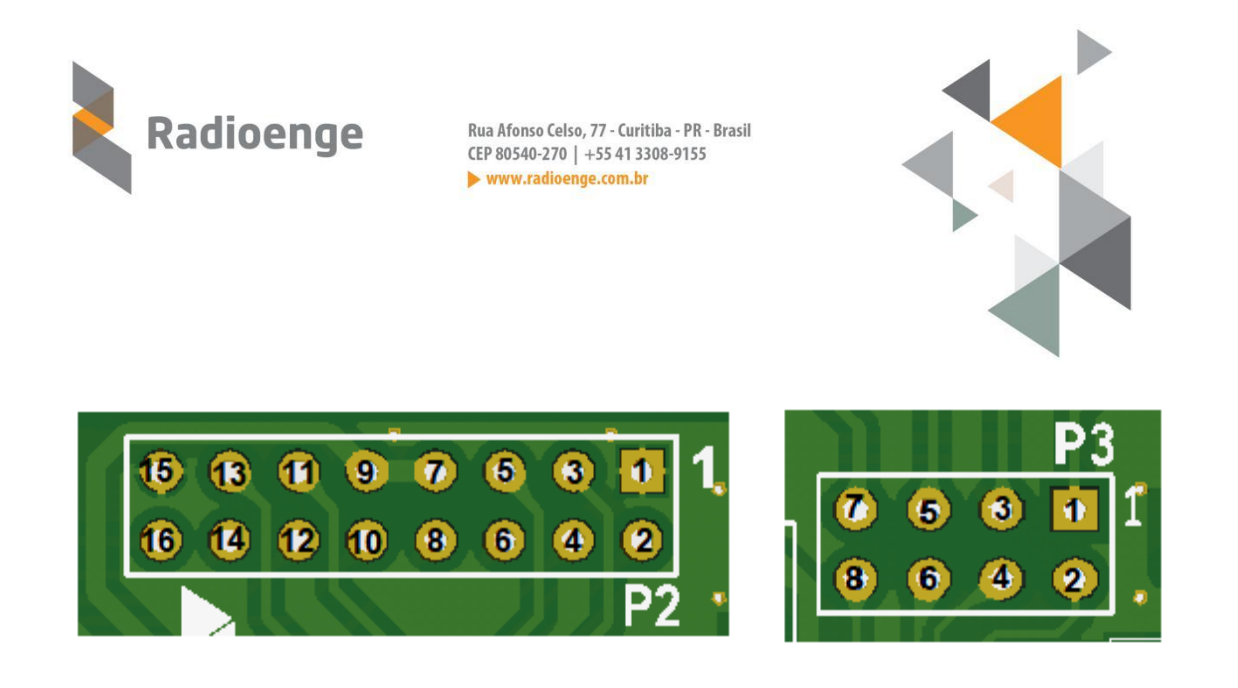

## **Instalação**

- 1 Plugue um cabo USB tipo A-B (não incluso) no computador e no módulo IOT-USB.
- 2 Instale o driver do módulo IOT-USB

2.1 - Verifique se o computador identificou o módulo. Inicie o gerenciador de dispositivos e verifique se foram identificados dois dispositivos USB-serial.

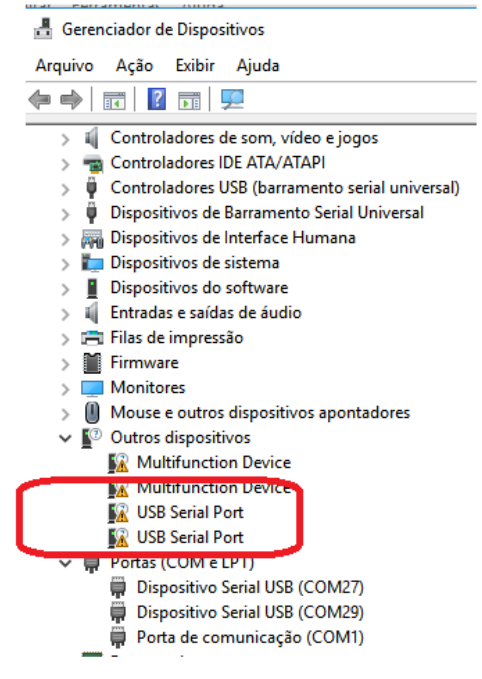

2.2 - Baixe o driver do chip FTDI da página na web:

<https://www.ftdichip.com/Drivers/D2XX.htm>

Salve em uma pasta e descompacte o arquivo.

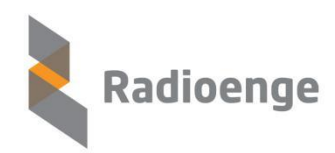

Rua Afonso Celso, 77 - Curitiba - PR - Brasil<br>CEP 80540-270 | +55 41 3308-9155  $\blacktriangleright$  www.radioenge.com.br

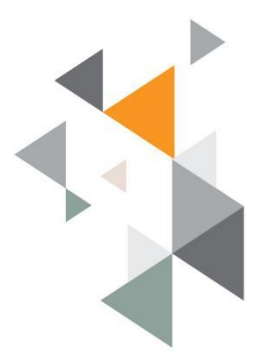

2.3 - Clique com o botão direito do mouse sobre o dispositivo e depois em "Atualizar driver";

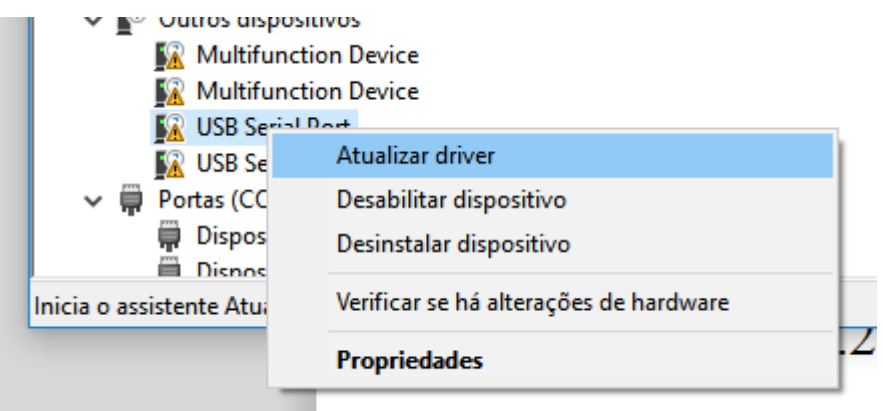

2.4 - Informe o endereço da pasta que foi salvo o driver e clique em "Avançar".

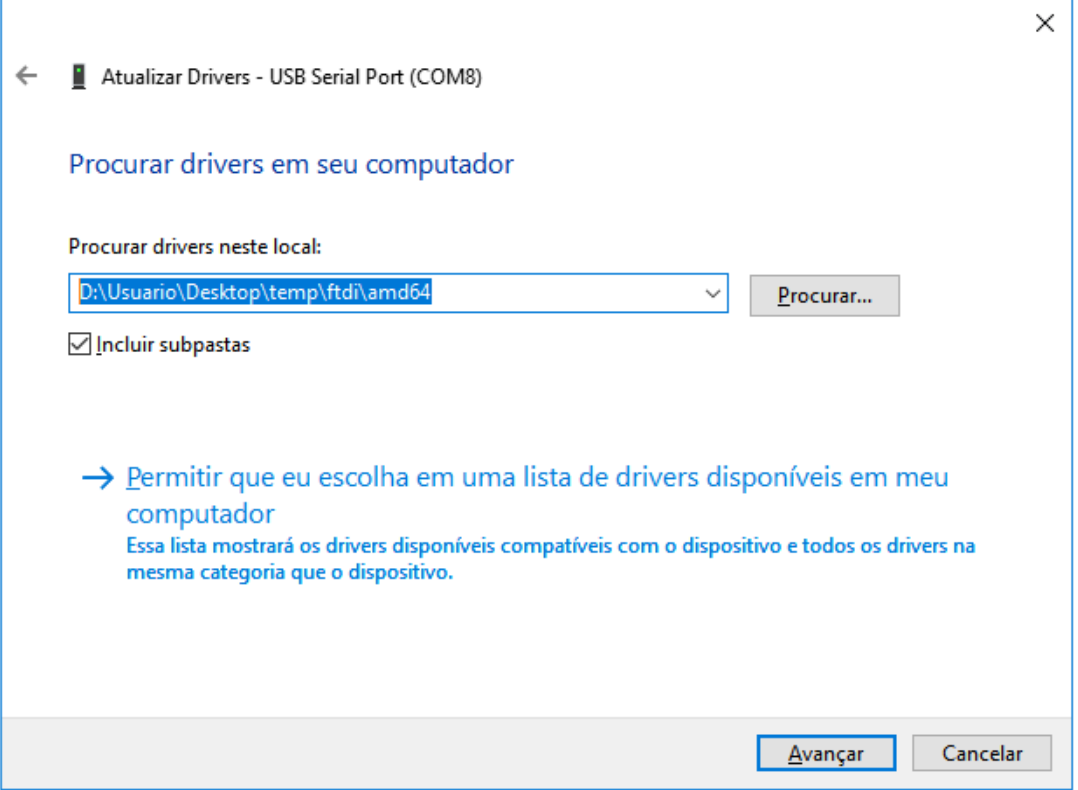

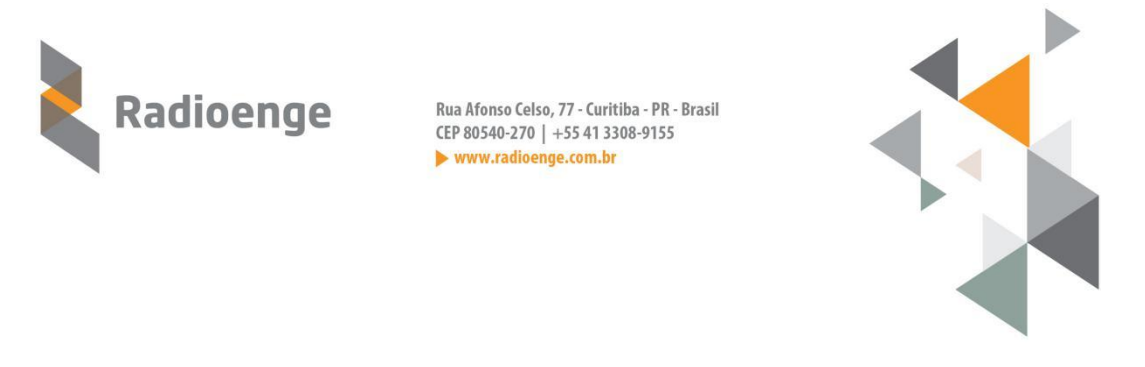

2.4 - Verifique se as portas seriais foram adicionadas ao computador.

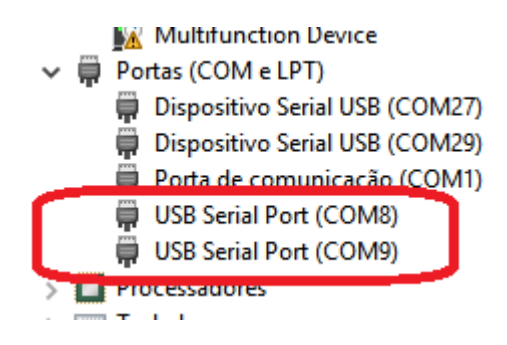

A primeira porta serial é conectada na serial de "comandos" do módulo LoRa. A segunda porta serial é conectada na porta "transparente" do módulo LoRa.

## **Suporte técnico:**

(segunda a sexta - 8:30 às 12:00 / 13:00 às 17:30) Fone: +55 (41) 3052-9404 WhatsApp: +55 (41) 98775-7923 WhatsApp: +55 (41) 98790-1495 E-mail: [suporte@radioenge.com.br](mailto:suporte@radioenge.com.br)